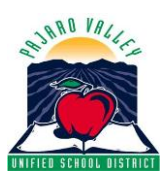

# **PAJARO VALLEY UNIFIED SCHOOL DISTRICT**

### **Technology Services**

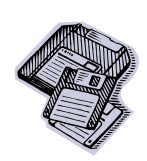

*294 Green Valley Road, Watsonville, CA 95076* **Phone: (831) 786-2170 • eFax: (831) 851-2214** *Tim Landeck, Director* 

## *PVUSD Web Filtering Policy*

Web filtering is a balancing act between blocking inappropriate content, keeping everyone safe and on track, and giving users access to engaging, educational content. The district uses the Lightspeed Web Filter which includes a service that continually categorizes and provides content rating for websites. As sites are discovered they may be categorized and rated automatically based on language, images, etc. found on the site. Or they may be categorized manually by people that review each site. These categories can be set up in 3 basic ways:

- A category can be set to be allowed (everyone has access) *Open categories*
- A category can be set to be blocked (no one has access) *Blocked sites*
- A category can be set to be accessible using a district account to override it. (*Categories that are blocked but can be overridden.* Staff members with Override rights can use their district login and password to access the site temporarily)

Website access is determined by a combination of its category type along with the rating of its content. For example, if a website is in the blog category which is allowed, but has Rated X content, it will be blocked.

The content on the Internet is constantly changing, and sometime websites are categorized incorrectly. The web filter allows certificated staff members to submit sites for review. The unblock requests are reviewed by Technology Services then staff members are notified through email when it is determined if the site should be recategorized. Many sites that have educational content as well as potentially inappropriate content are in categories that staff members can override, such as Facebook, YouTube, MySpace, etc. This allows teachers to present content from these sites to their class using an LCD projector. We have made the education YouTube site available for all users. And if a teacher would like to have students access a specific YouTube video they can login and submit it to the "Safe Video Library," Once it's reviewed and approved student are able to access it.

#### **General Categories and Access**

Block Search engine keywords but allow override. These are specific terms that are blocked either because they are inappropriate or because they are search terms used for hacking district systems.

#### **Open categories- allowed categories**

- Blogs
- Email sites
- Newsgroups
- Ads
- Automobile
- Business sites
- Computers and Technology
- File hosting
- Law
- Education categories
- Family categories
- Kids and Teens
- General interest
- Recreation
- $\bullet$  Entertainment
- Hobby
- Humor
- Music
- Shopping
- Sports
- Travel
- Audio-video
- Reference
- News
- Search Engines
- Society
- Government
- World regions and Languages

#### **Blocked sites (never accessible by anyone)**

- Adult art
- Body art
- Adult games
- Adult language
- Alcohol
- Drugs
- Offensive
- Porn
- Suspicious
- Violence
- Violence.hate
- Weapons
- Gambling
- Dating
- $\bullet$  P2P
- Security proxy

#### **Categories that are blocked but can be overridden**

- Games
- Plagiarism
- Spam
- Social Networking
- Forums
- Adult (youtube)
- Security Warez
- **Security Risk**
- Hacking
- Phishing
- Spyware
- Virus infected
- Popup-ads
- spam
- Adult lifestyles

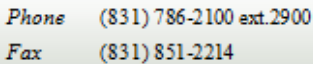

294 Green Valley Road Watsonville, CA 95076

Web site